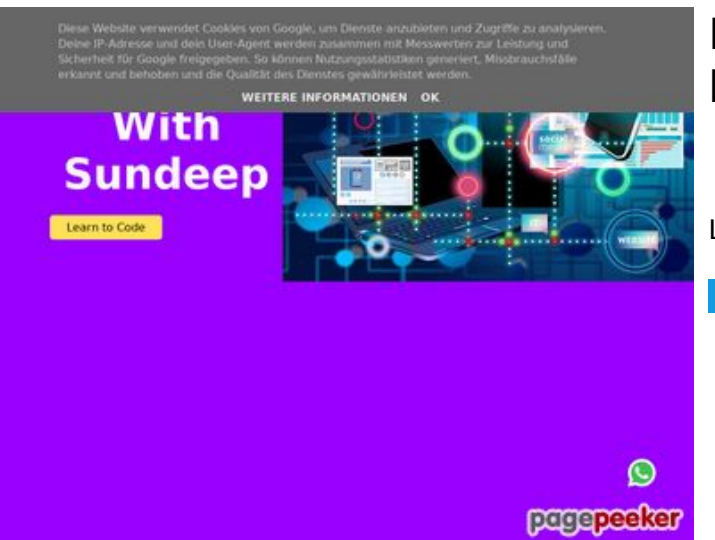

### **Evaluation du site b.codewithsundeep.com**

Généré le 22 Septembre 2022 13:50

**Le score est de 45/100**

**Optimisation du contenu**

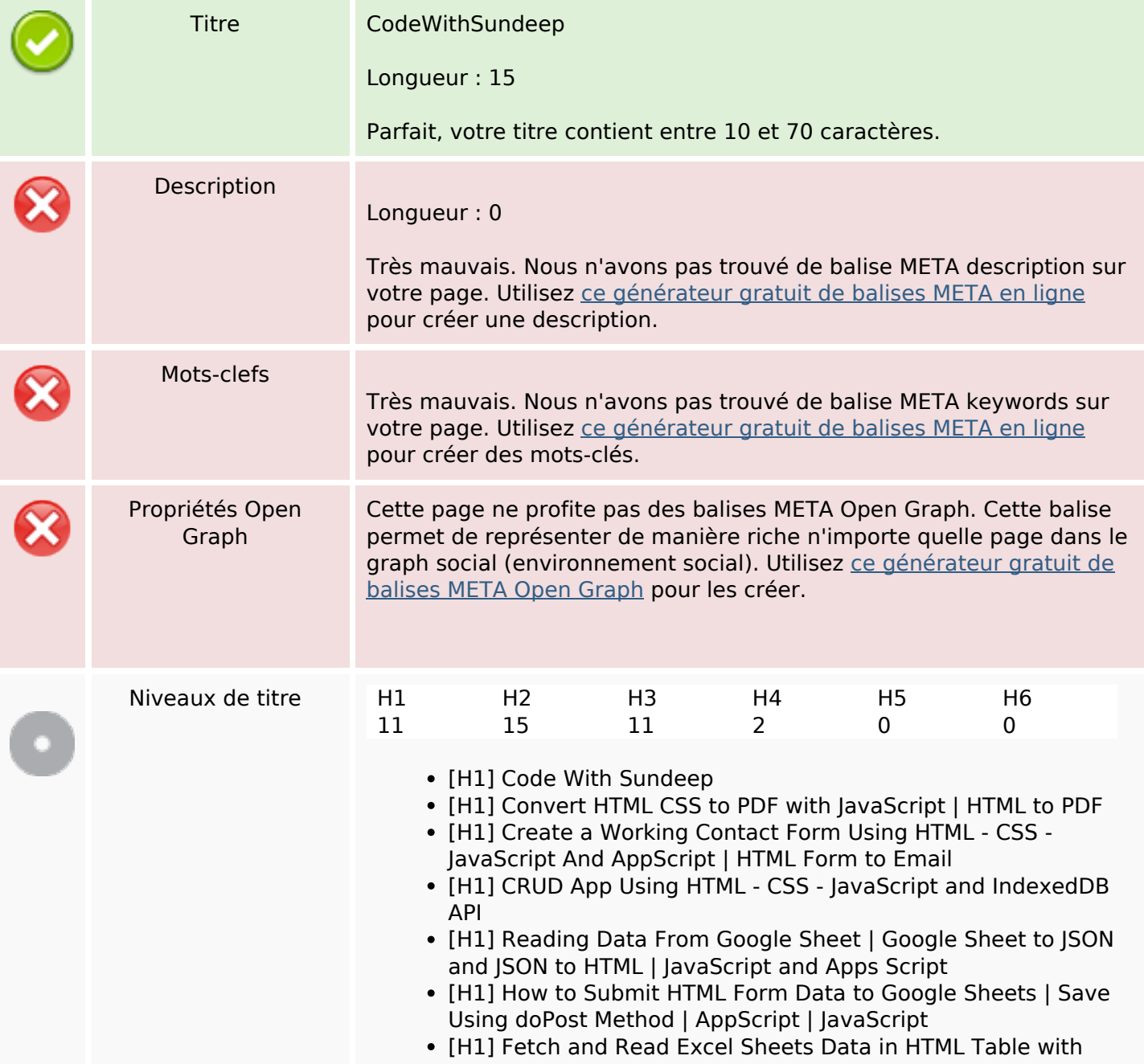

## **Optimisation du contenu**

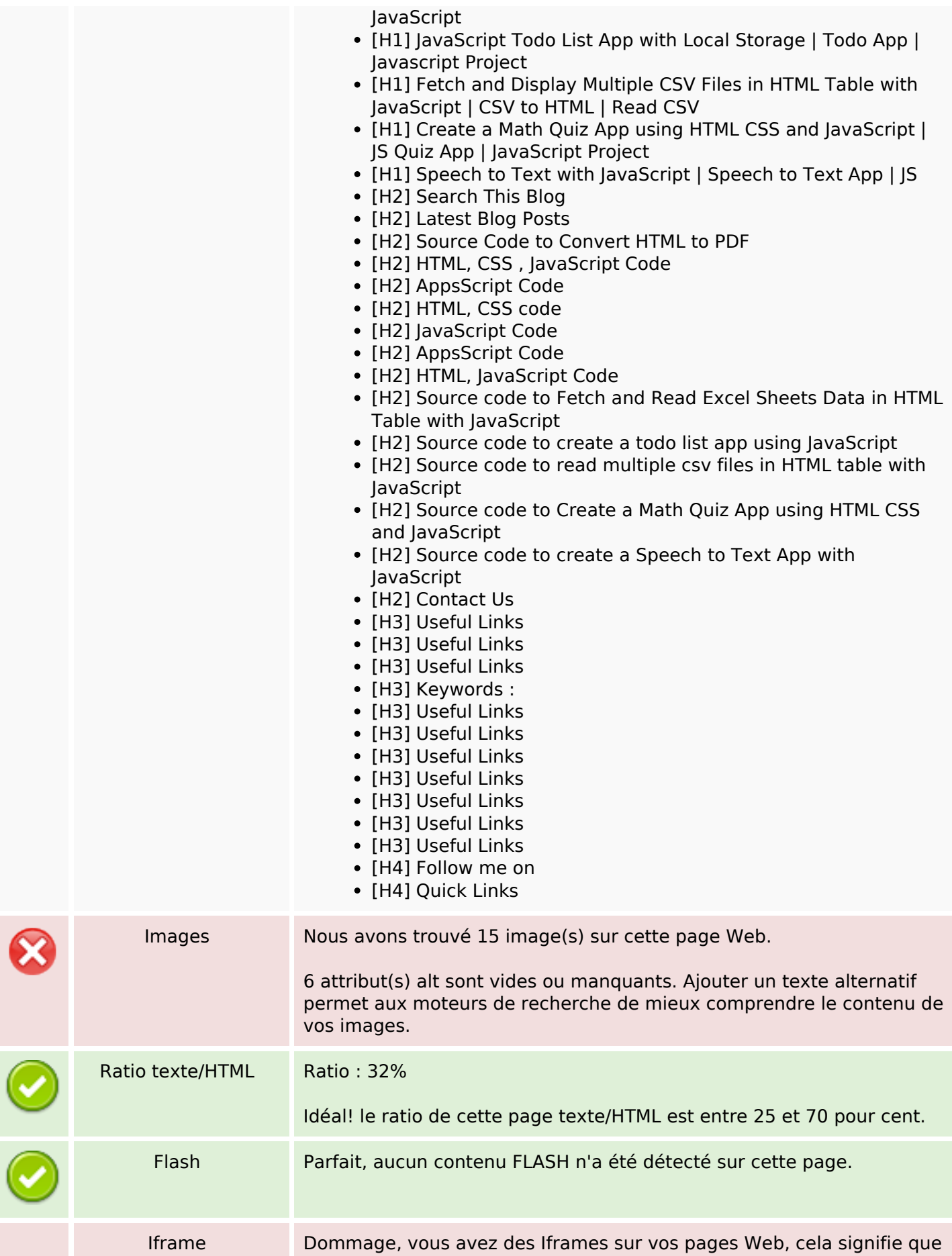

#### **Optimisation du contenu**

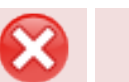

son contenu ne peut pas être indexé par les moteurs de recherche.

#### **Liens**

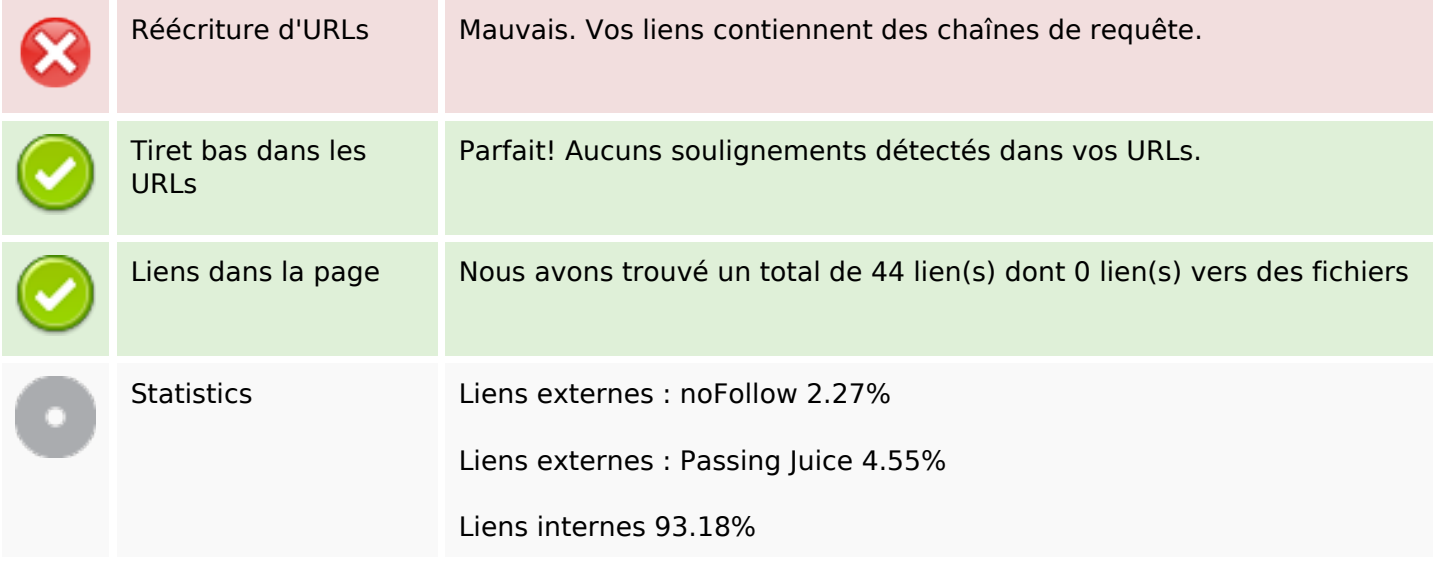

#### **Liens dans la page**

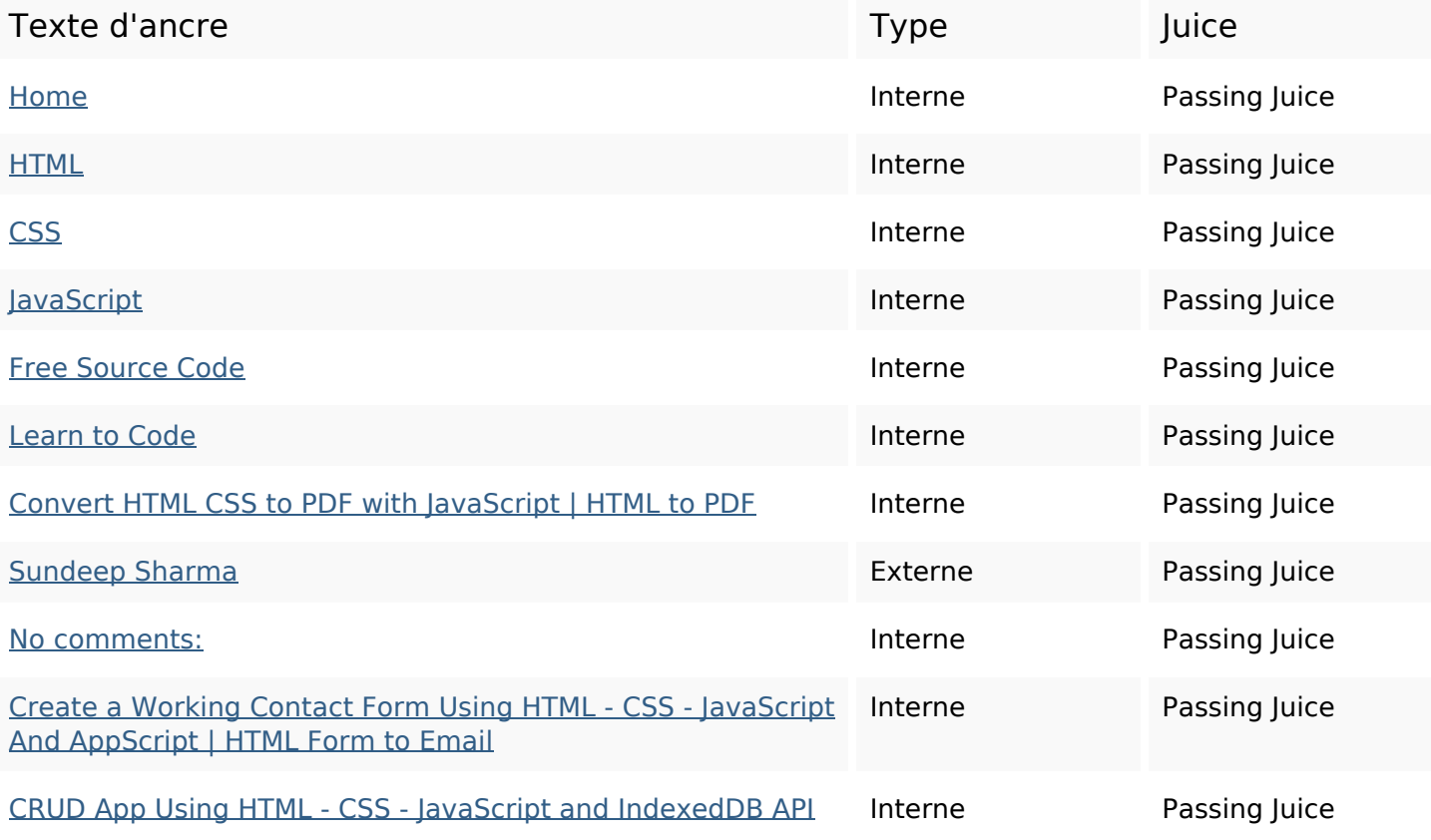

## **Liens dans la page**

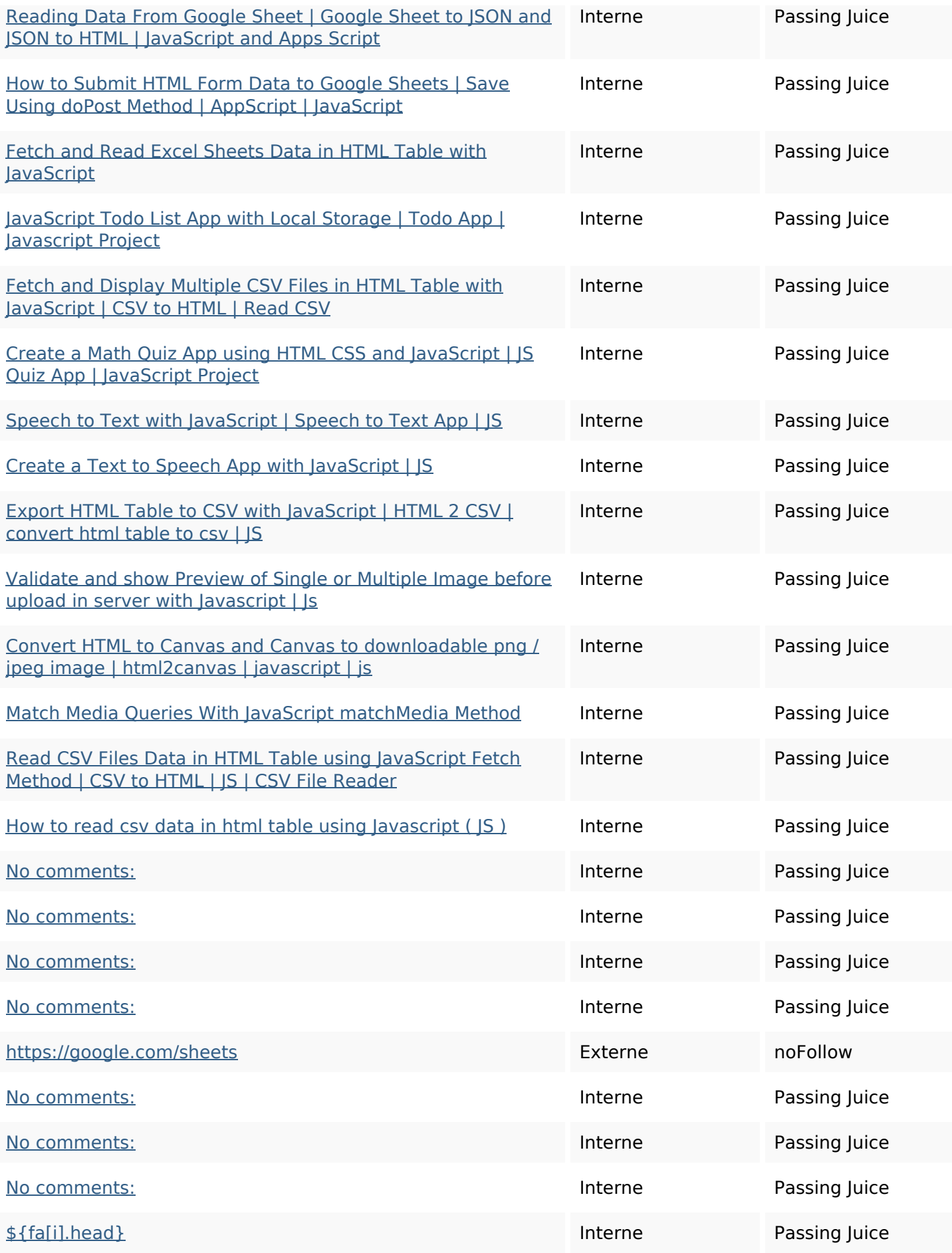

### **Liens dans la page**

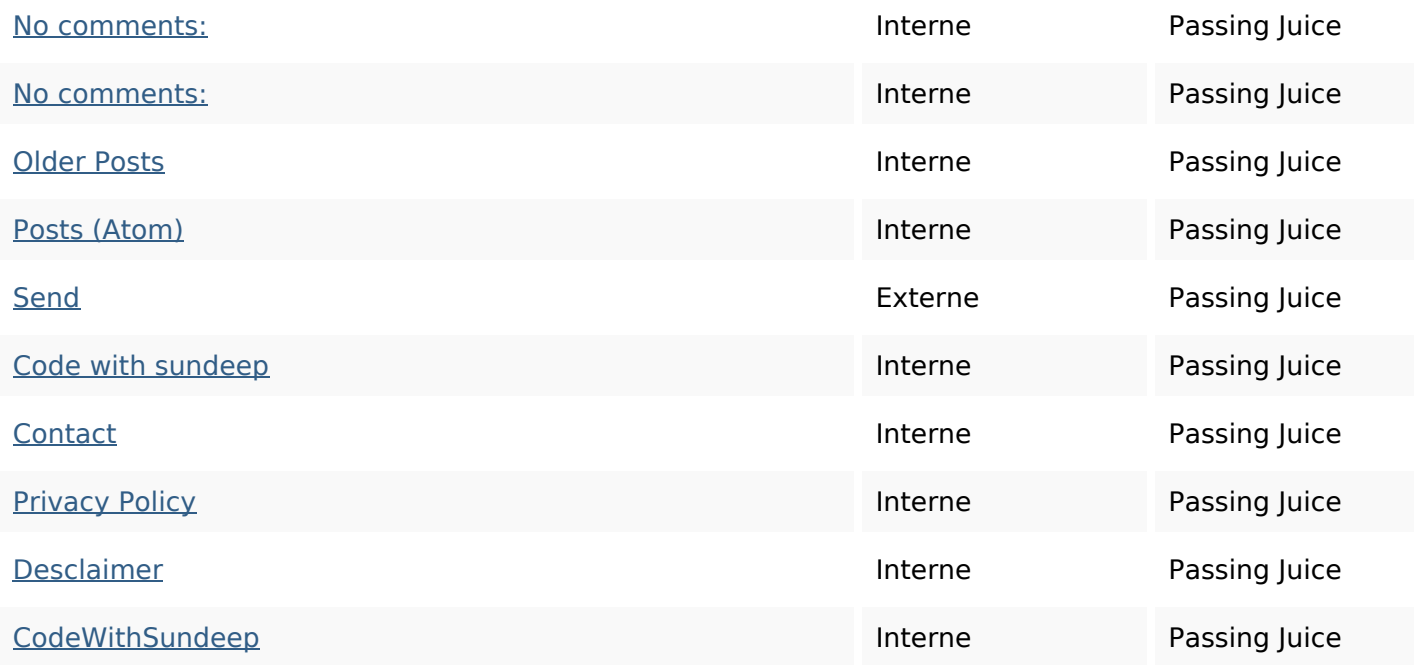

#### **Mots-clefs**

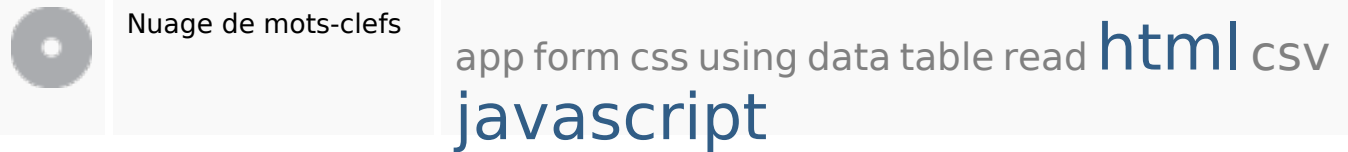

#### **Cohérence des mots-clefs**

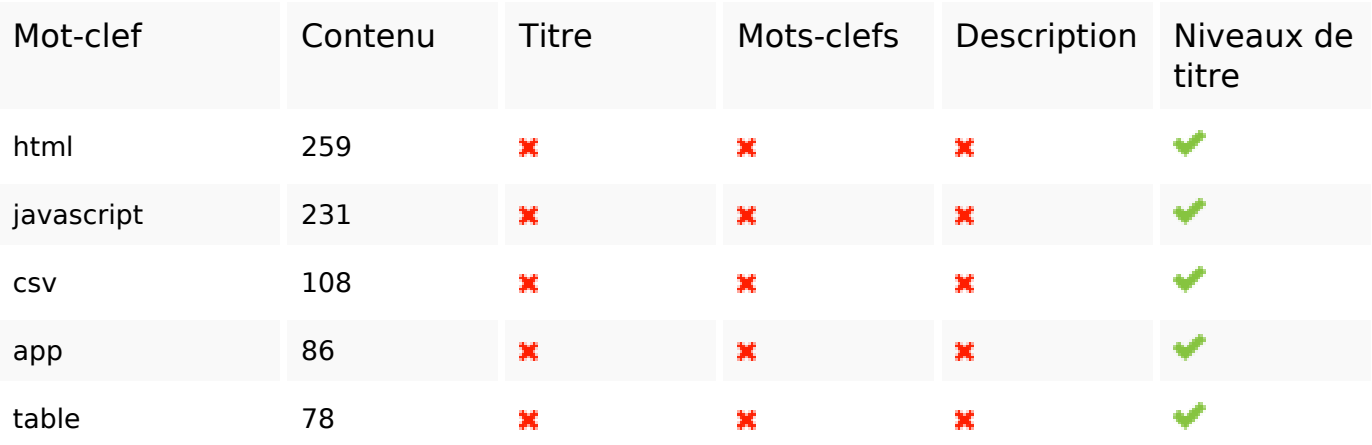

#### **Ergonomie**

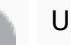

Url Domaine : b.codewithsundeep.com Longueur : 21

## **Ergonomie**

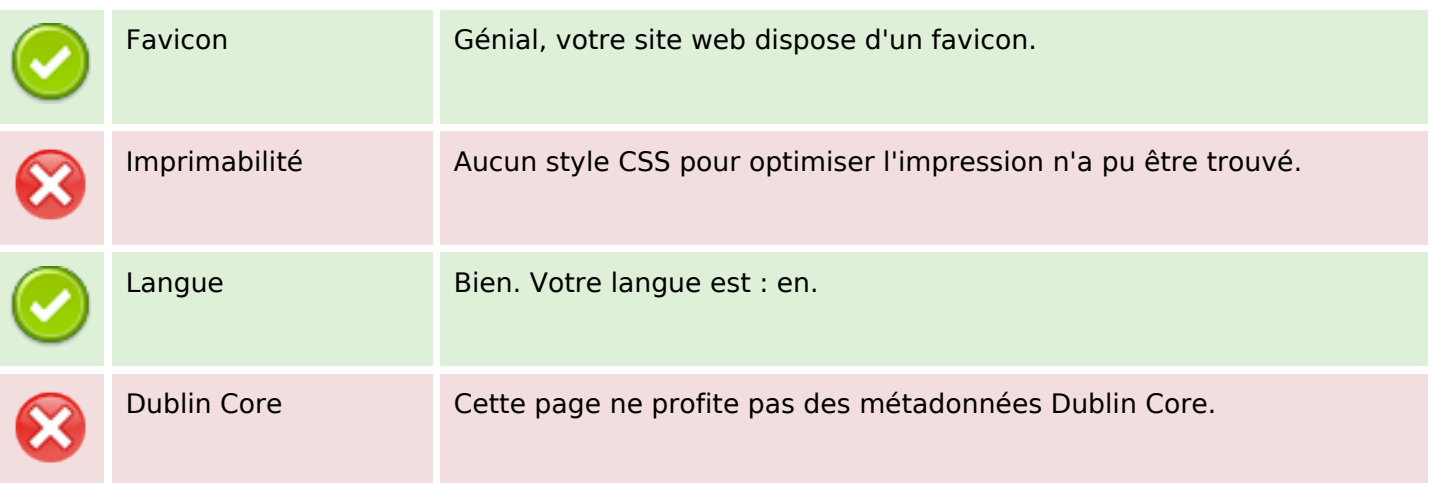

#### **Document**

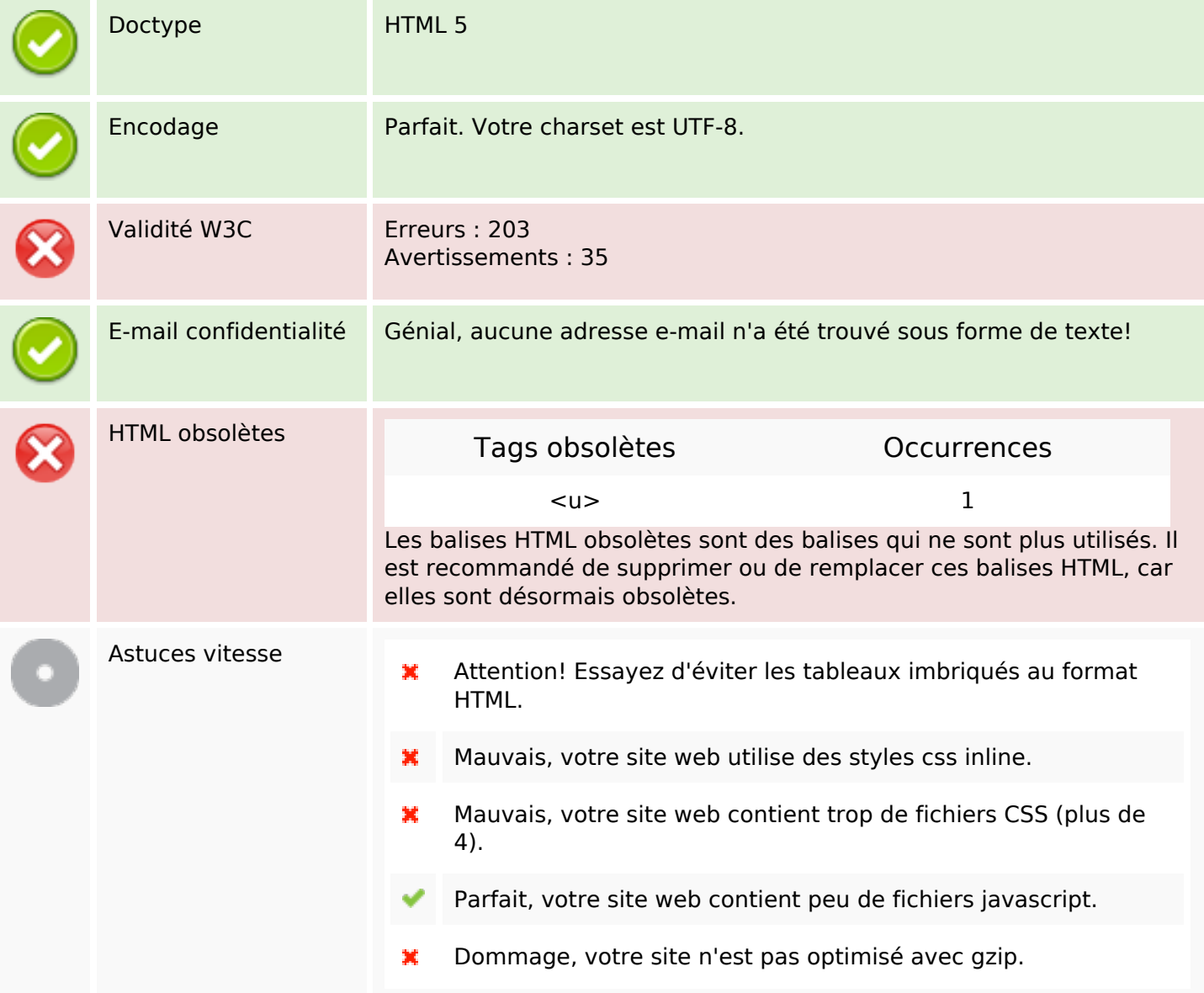

### **Mobile**

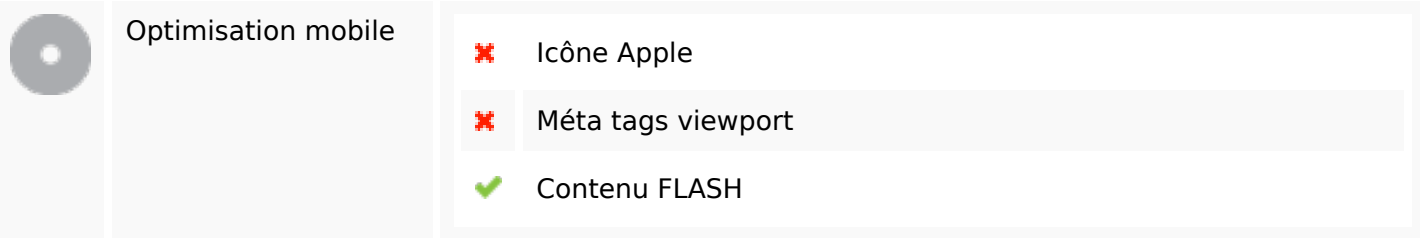

# **Optimisation**

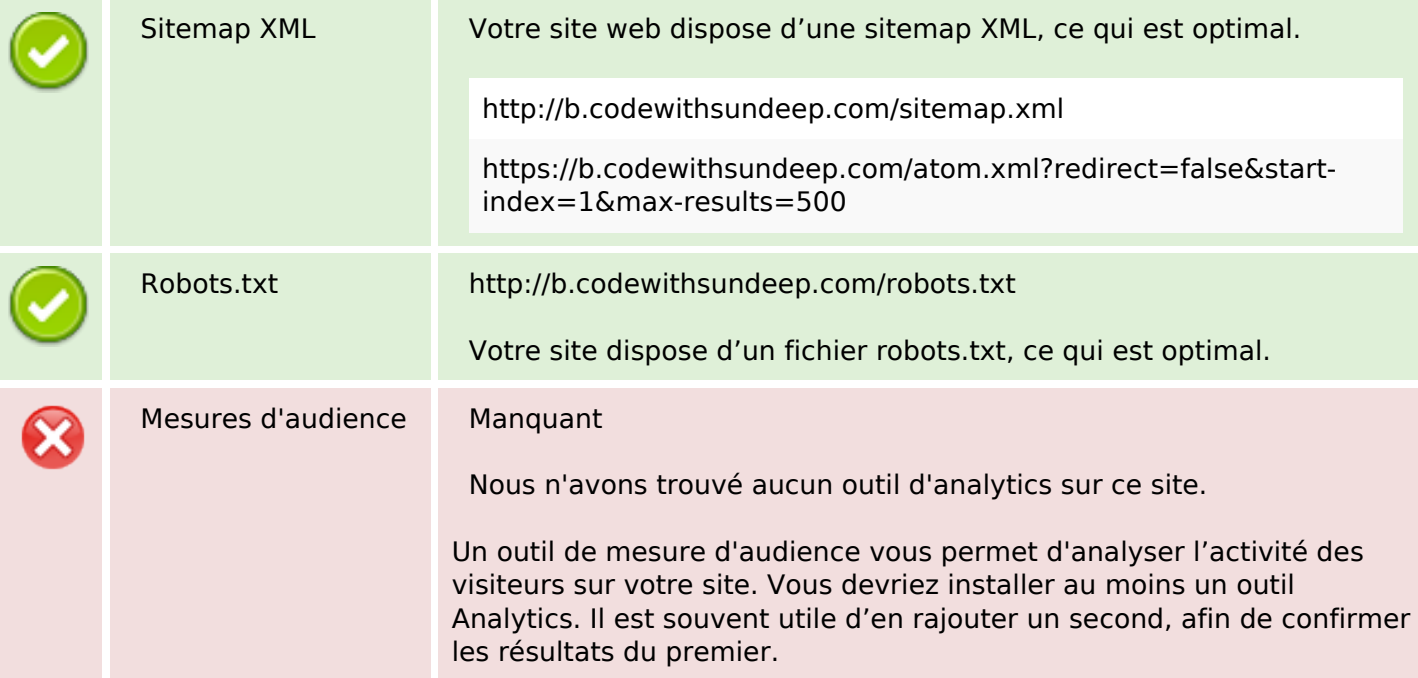